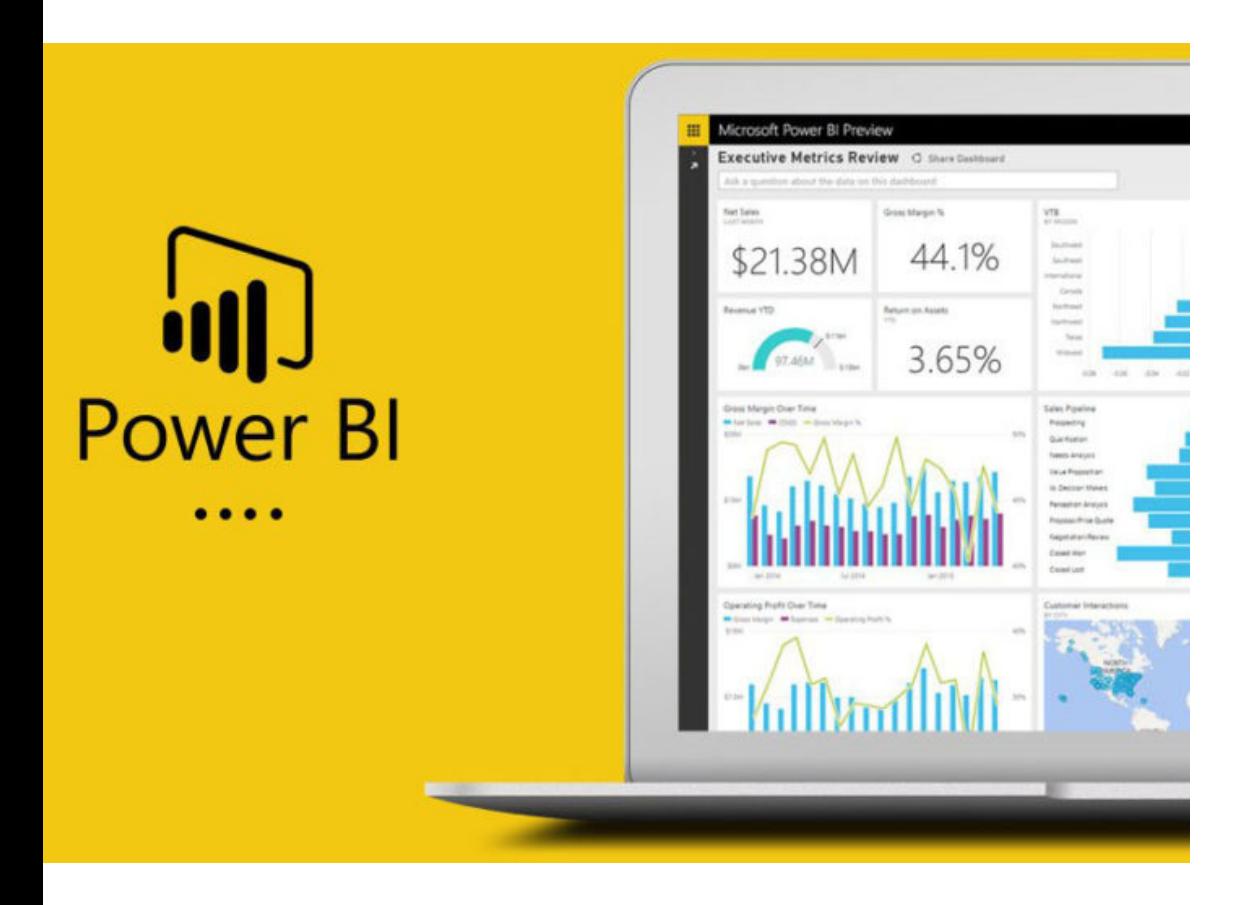

# Cuadros de Mando III: Power BI

20 y 27 de febrero de 2024. De 9'30 a 12'30 horas

#### Ponente: Gerardo Jara Leal Economista. Asesor Informático del COEV

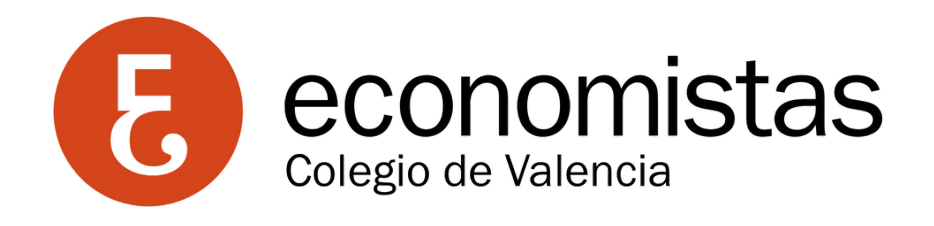

## Objetivos:

Proporcionar a los participantes las habilidades necesarias para crear cuadros de mando efectivos y dinámicos utilizando Power BI. Durante las dos sesiones, los economistas aprenderán a utilizar Power BI Desktop para acceder y modelar datos, diseñar informes interactivos y dominar conceptos básicos del lenguaje DAX. Además, explorarán una variedad de visualizaciones, aprenderán a publicar sus cuadros de mando en la nube a través de Power BI Service y comprenderán cómo trabajar con la plataforma Power BI Mobile. Este curso se centra en la práctica, brindando a los participantes las habilidades necesarias para crear cuadros de mando efectivos y tomar decisiones informadas a partir de datos.

- Introducción a Power BI Desktop: Interfaz y funciones principales
- Acesso a los datos: Importación y conexión de fuentes de datos
- Modelado de datos: Creación y gestión de relaciones entre tablas
- Iniciación básica al lenguaje DAX: Fórmulas y cálculos
- Diseño de informes básicos: Creación de páginas interactivas

## Programa 1ª Sesión:

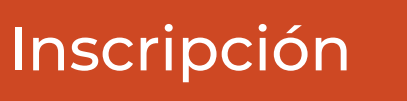

## Programa 2ª Sesión:

Explotación de tipos de visualizaciones: Gráficos, tablas, mapas y más Publicación en la nube: Cómo compartir y colaborar en Power BI service Trabajo con Power Service: Creación de paneles interactivos y

- 
- 
- actualización de datos en tiempo real
- dispositivos móviles

Introducción a Power BI Mobile: Acceso a los cuadros de mando en